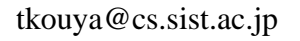

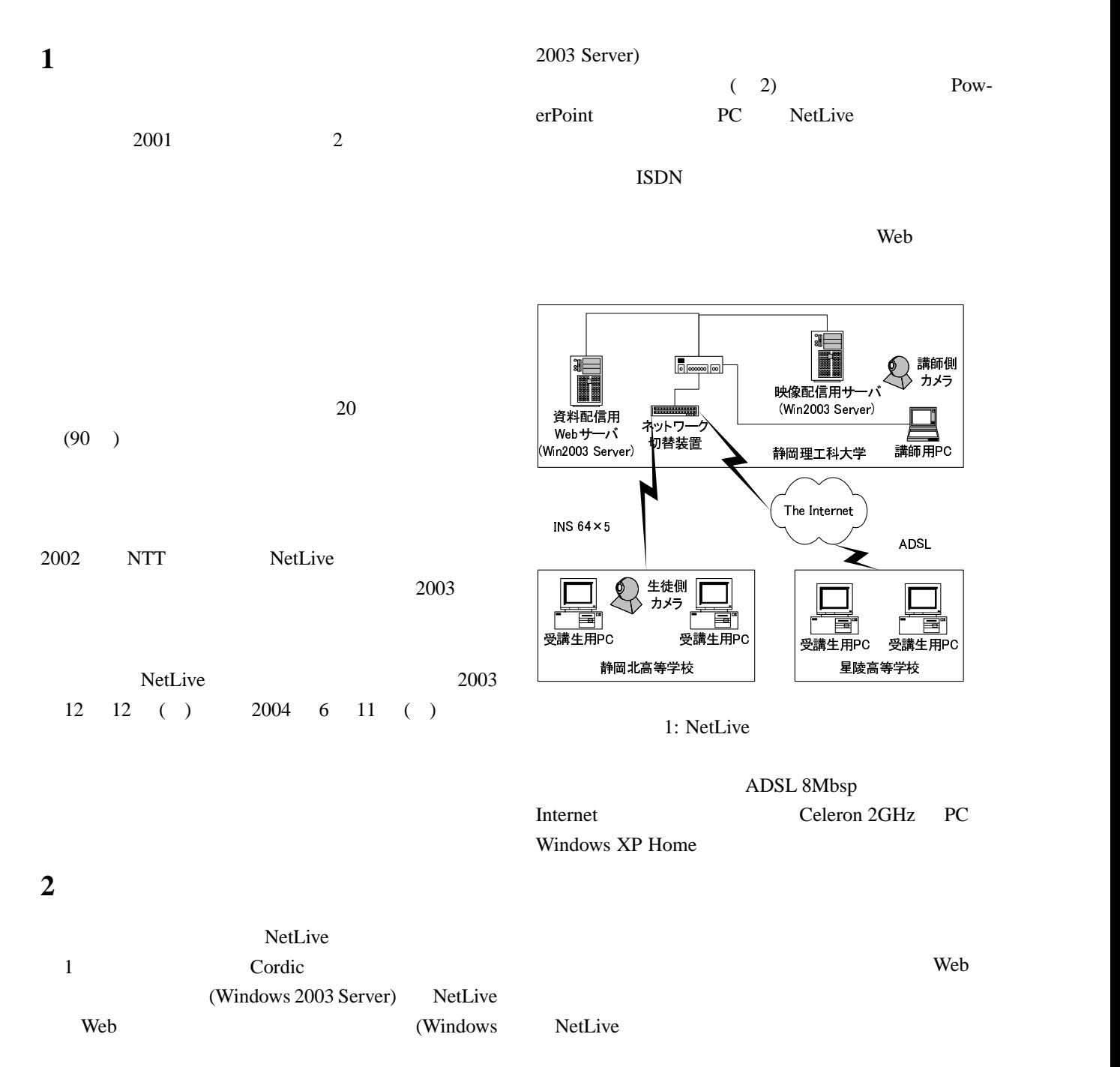

 $ID$ 

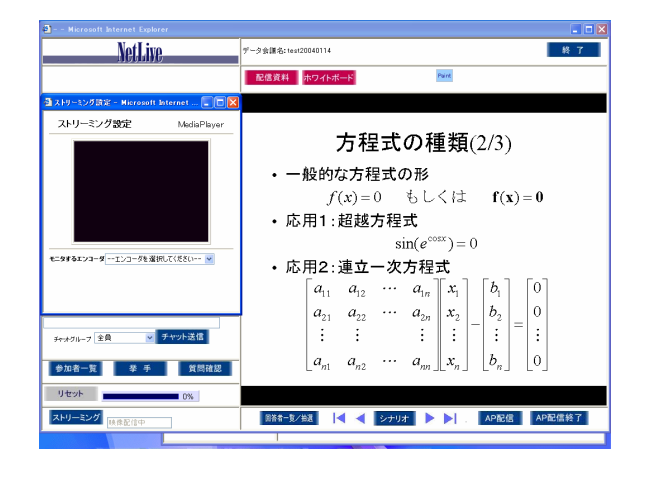

## 2: NetLive

Web 700 Web 700 Web 700 Web 700 Web 700 Web 700 Web 700 Web 700 Web 700 Web 700 Web 700 Web 700 Web 700 Web 70 Web Web Windows

Media Player PC  $\overline{P}$ 

Internet PC NetLive

## 3 2003

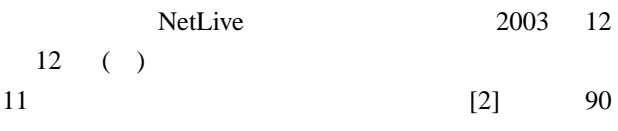

 $3.1$ 

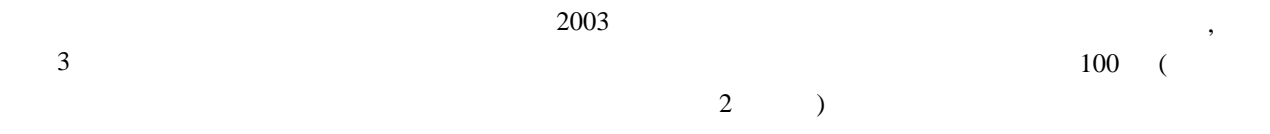

3.

Durand-Kerner-Aberth

(DKA ) Excel monic 2

 $p(x) = x^2 + ax + b$ 

 $p(x) = 0$ 

 $DKA$ 

 $\overline{c}$ Newton

> $\int$  $\big\{$  $x_1^{(k+1)}$  $x_1^{(k+1)} = x_1^{(k)}$  $\frac{p(x_1^{(k)})}{1} - \frac{p(x_1^{(k)})}{x_1^{(k)} - x_2^{(k)}}$  $x_1^{(k)} - x_2^{(k)}$  $x_2^{(k+1)}$  $x_2^{(k+1)} = x_2^{(k)}$  $\frac{p(x_2^{(k)})}{x_2^{(k)}-x_1^{(k)}}$  $x_2^{(k)} - x_1^{(k)}$

> > PC Cluster

 $x_1$ 1.  $x_1^{(k)}$  $\chi_1^{(k)} - x_2^{(k)}$ 2.  $p(x_1^{(k)})$  $\binom{k}{1}$  $|x_1^{(k)}$  $x_1^{(k)} - x_2^{(k)}$ 2  $p(x_1^{(k)})$  $\binom{k}{1}/\binom{k}{1}$  $\binom{k}{1} - x_2^{(k)}$ 2 ) and the state  $\mathbf{r}$ 4.  $x_1^{(k)}$  $p(x_1^{(k)} - p(x_1^{(k)})$  $\binom{k}{1}/(x_1^{(k)})$  $x_1^{(k)} - x_2^{(k)}$  $\binom{k}{2}$ 5.  $1.$ 

## $5<sub>5</sub>$

 $\begin{tabular}{|c|c|} \hline \quad \quad \quad & \quad \quad \quad \\ \hline \quad \quad & \quad \quad \\ \hline \quad \quad & \quad \quad \\ \hline \quad \quad & \quad \quad \\ \hline \end{tabular}$ 

  $\sim$  11  $\sim$  2008  $\sim$  300  $\sim$  300  $\sim$  300  $\sim$  300  $\sim$  300  $\sim$  300  $\sim$  300  $\sim$  300  $\sim$  300  $\sim$  300  $\sim$  

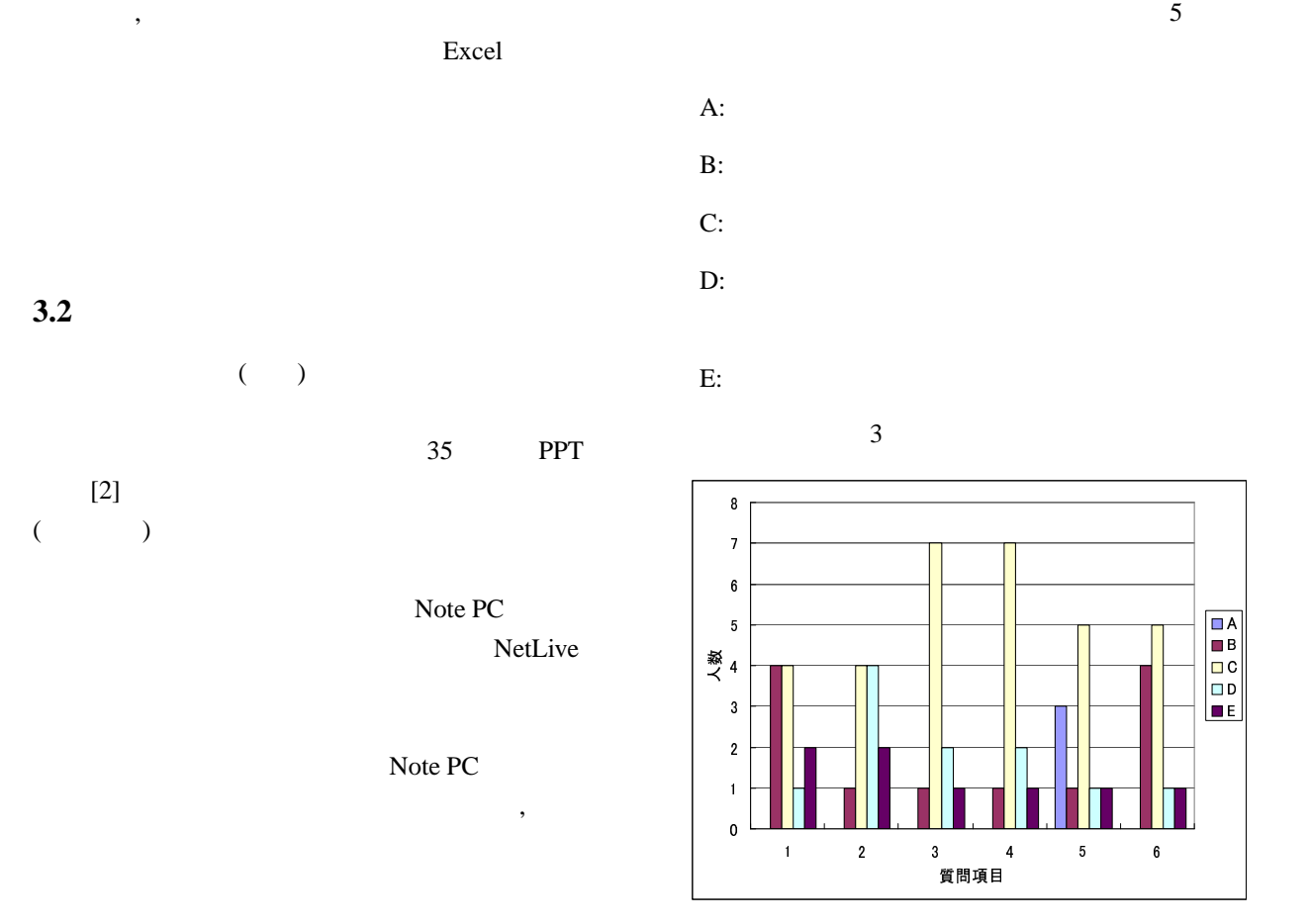

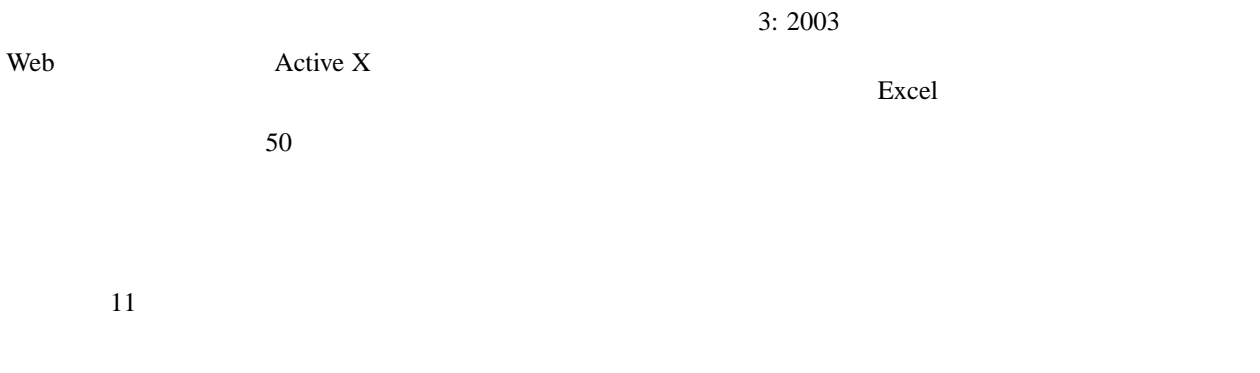

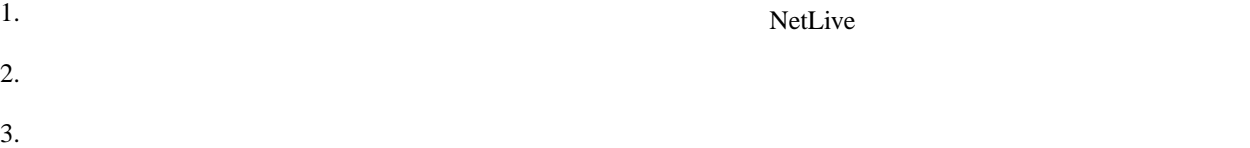

## $4.$ 5. OHP  $6.$ **4** 2004  $2004 \quad 6 \quad 11 \quad (*)$  [3]  $6$

- 2. OHP
- **DKA** Newton
	- $\overline{2}$

$$
q(x) = a_2 x^2 + a_1 x + a_0
$$

$$
q(x) = 0
$$

. . . . . . . . . -  $\blacksquare$  . The contract of the contract of the contract of the contract of the contract of the contract of the contract of the contract of the contract of the contract of the contract of the contract of the contract of the  $1$  2 . . . . . 

 $3.$ 

 $4.$ 

 $5.$ 

4: 2004

$$
x^{(k+1)} = x^{(k)} - \frac{q(x^{(k)})}{q'(x^{(k)})}
$$

Newton 2

1.  $q'(x^{(k)})$ 

2.  $q(x^{(k)})$ ) and the set of  $\mathcal{L}$ 

3.  $x^{(k)} - q(x^{(k)})/q'(x^{(k)})$ 

**5** 今後の課題

 $4. 1.$ 

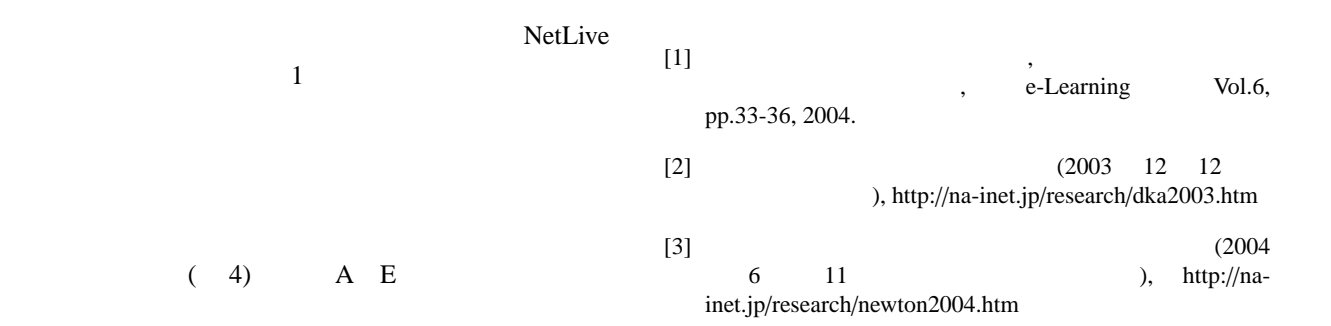

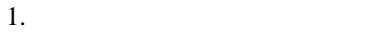